## Executive Functions Skills to Teach Students

*These are skills that teachers should work with students to learn and practice. Class time should be given to walk students through these skills and have time to practice them. Students should not be graded on using a skill until it has been explicitly taught and practiced. (Teachers should also be given time to learn/practice these skills to be ready to teach them to students. Grade-level, cross curricular teams should meet regularly to discuss consistency and balance from the student perspective.)* 

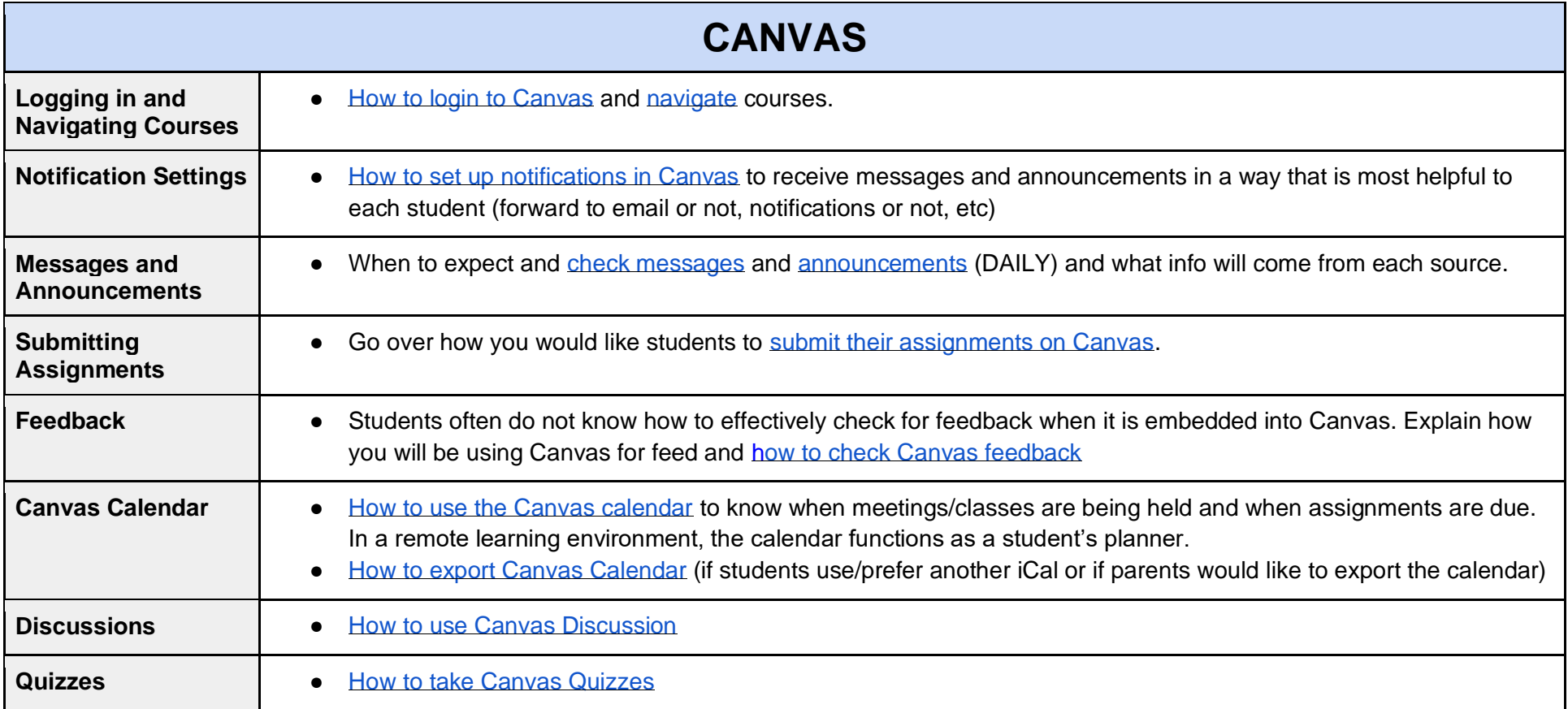

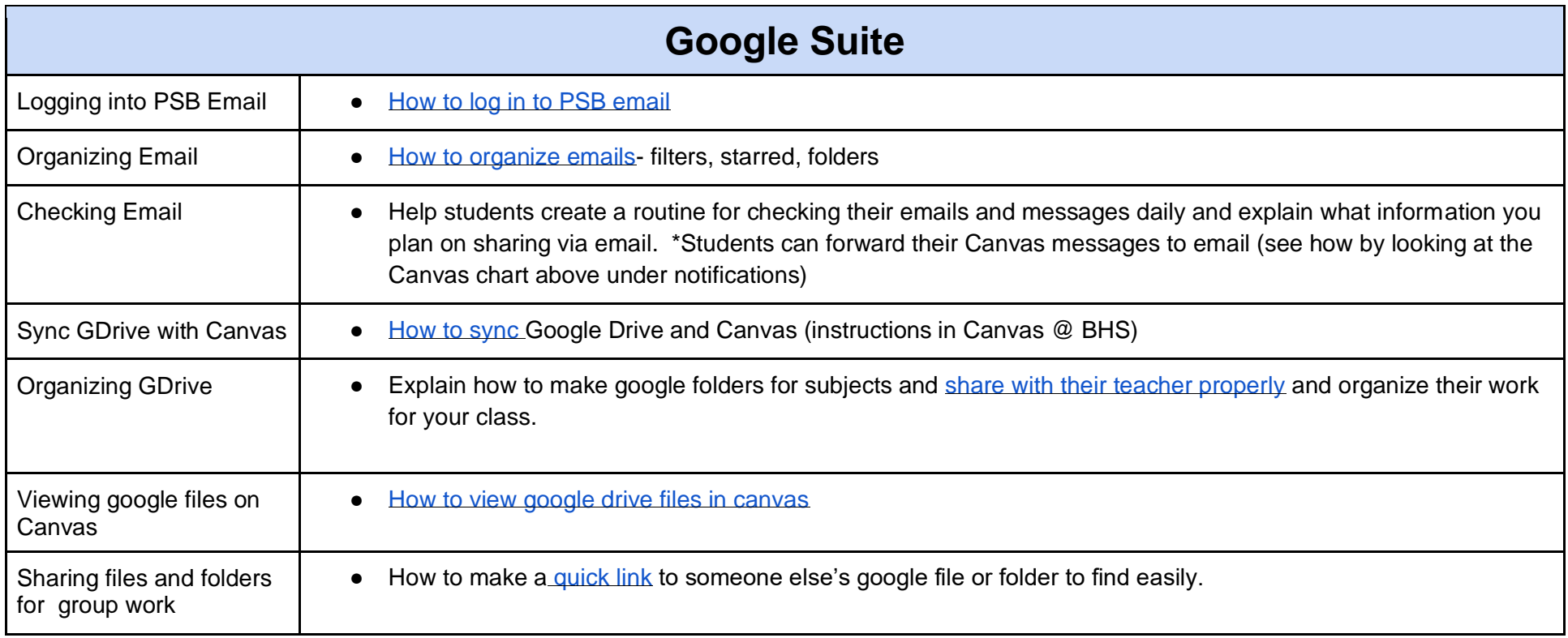